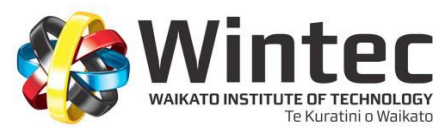

## **APA Referencing (6th edition): Visual Media Images, Figures & Tables**

This is a Wintec guide to help you with referencing in the **A**merican **P**sychological **A**ssociation (APA) style for images, figures, and tables. For further information, please refer to the 6th edition of *The Publication Manual of the American Psychological Association* (2010), or see a staff member in the Library, Student Learning Services or Te Kete Kōnae.

## **The difference between images, figures, and tables**

- **Images** are a type of figure. They are visual depictions e.g. pictures, photographs etc.
- **Figures** are charts, graphs, photographs, drawings or any otherillustration.
- **Tables** are numerical values or textual information displayed in columns and rows.
- At times the difference between figures and tables can be unclear, but tables are almost always displayed as row-column format. ANY other illustration is referred to as a figure.

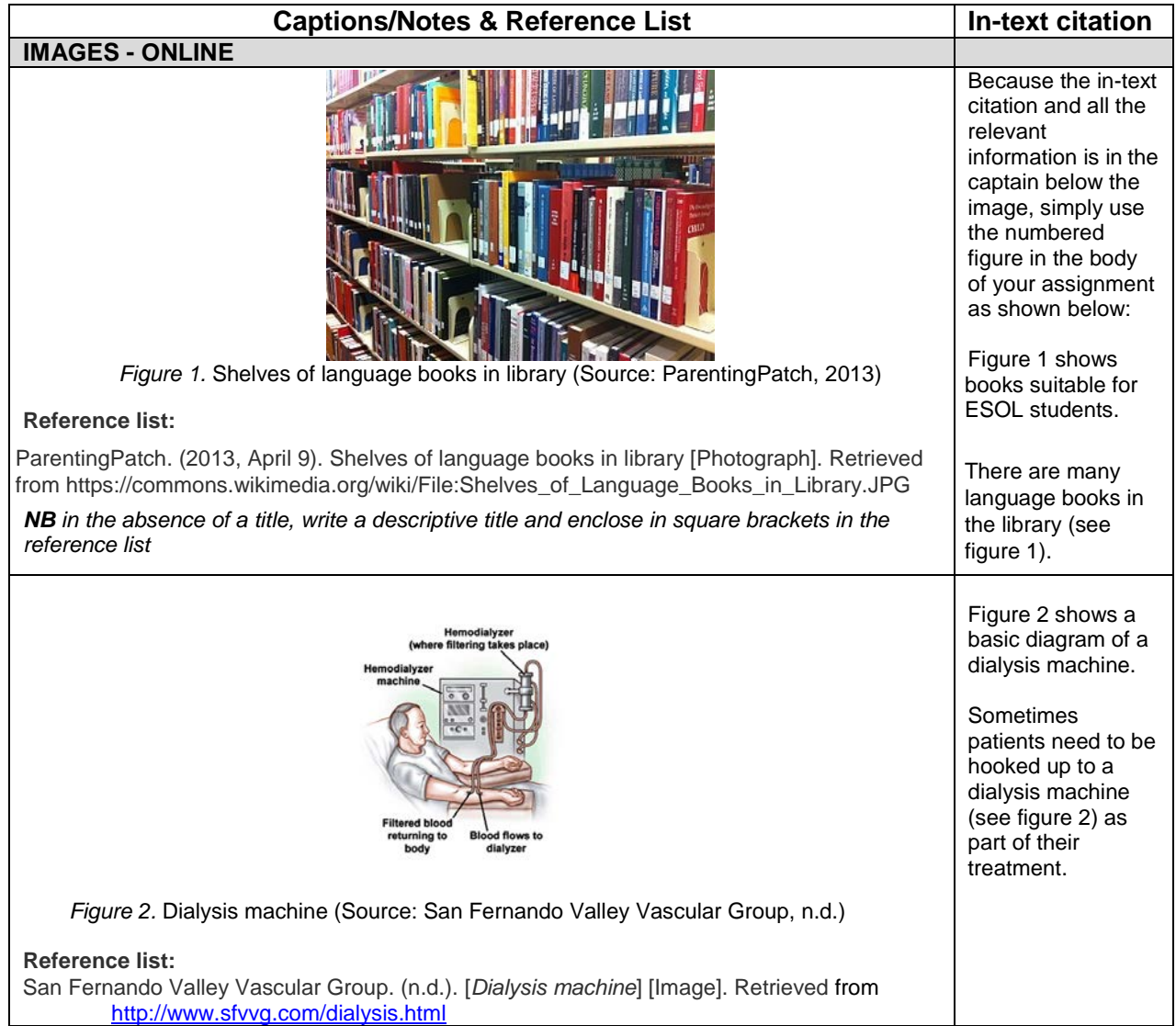

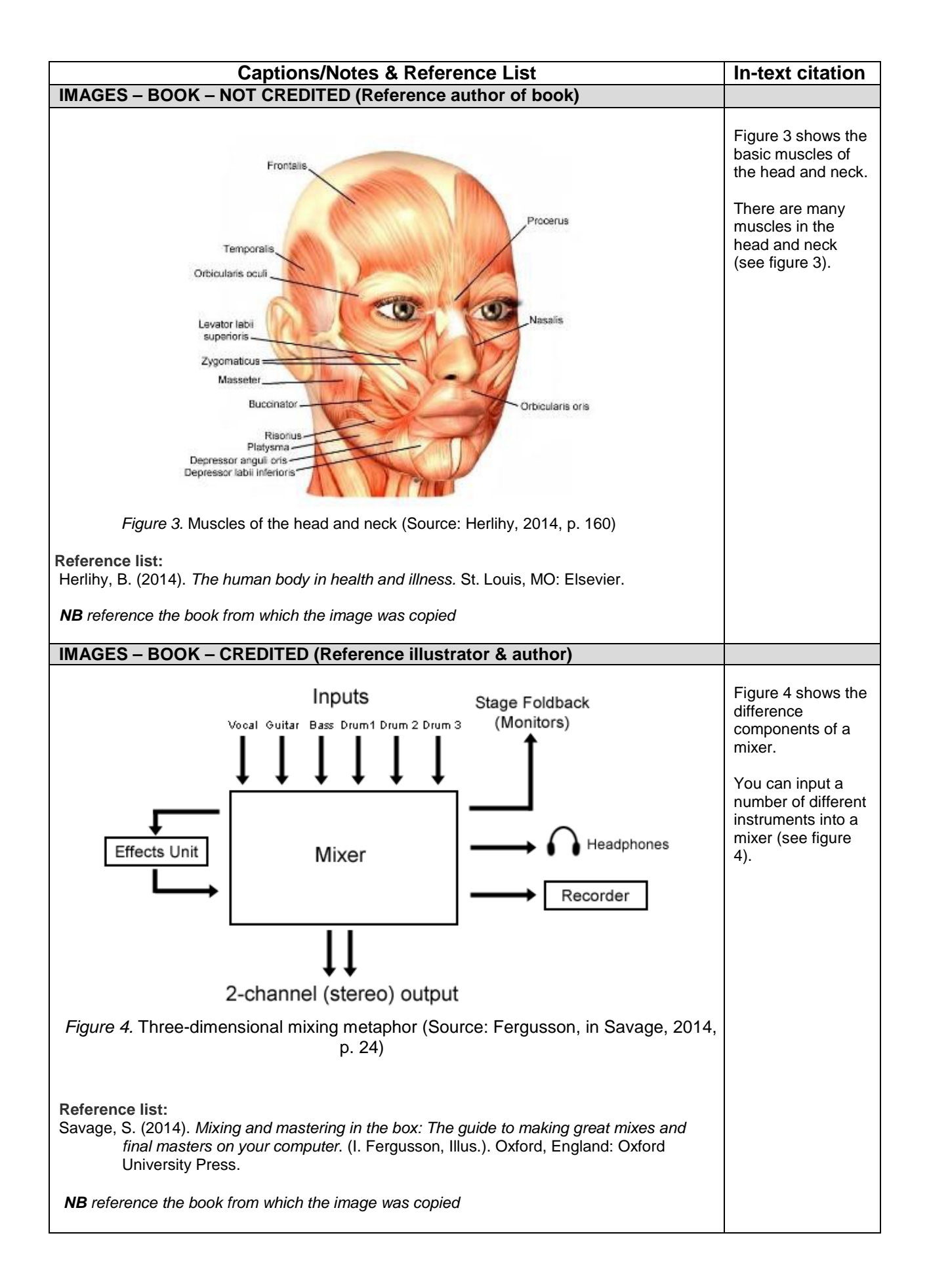

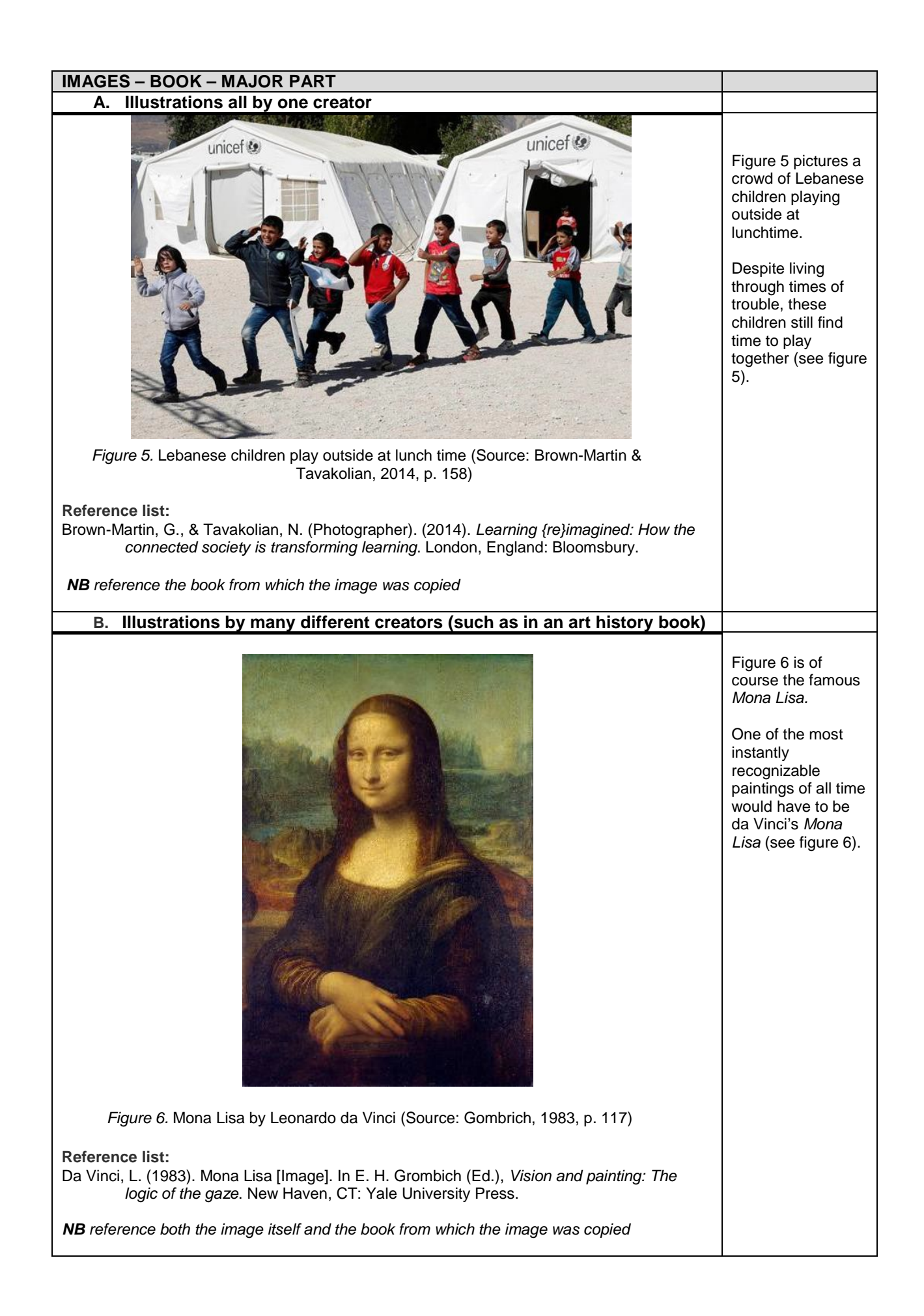

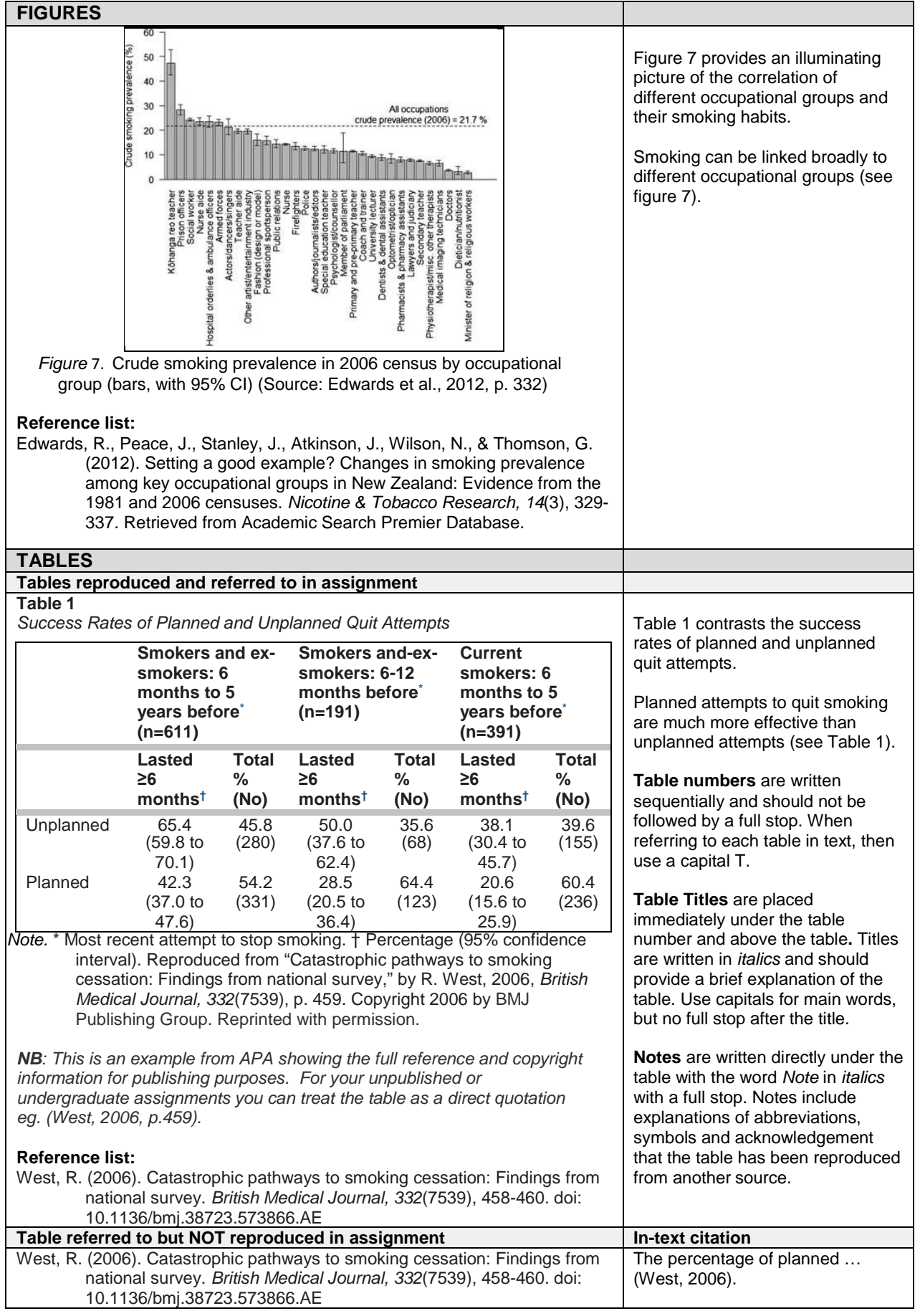